# Melocoton: A Program Logic for Verified Interoperability Between OCaml and C

<u>Armaël Guéneau</u> <u>Johannes Hostert</u> Simon Spies Michael Sammler Lars Birkedal Derek Dreyer

May 24, 2023

Consider the *ocaml-ssl* library:

- Exposes OpenSSL (a C library) as an OCaml library
- To do so, it is implemented using a mix of both OCaml and C code:

| i≣ README.md                                 | Languages                                                                              |
|----------------------------------------------|----------------------------------------------------------------------------------------|
| OCaml-SSL - OCaml bindings<br>for the libssl | <ul> <li>OCaml 49.1%</li> <li>C 45.7%</li> <li>Nix 3.6%</li> <li>Other 1.6%</li> </ul> |

Consider the *ocaml-ssl* library:

- Exposes OpenSSL (a C library) as an OCaml library
- To do so, it is implemented using a mix of both OCaml and C code:

| i≣ README.md                                 | Languages                                           |
|----------------------------------------------|-----------------------------------------------------|
| OCaml-SSL - OCaml bindings<br>for the libssl | OCaml 49.1%     C 45.7%     Nix 3.6%     Other 1.6% |

How do we reason about such code (in Iris)?

# OCaml

С

#### **OCaml** С Structured values Integers and pointers $\lambda_{\mathbf{C}} \mid w \in Val ::= (n \in \mathbb{Z}) \mid (a \in Addr)$ $V \in Val ::= (n \in \mathbb{Z}) \mid (\ell \in Loc)$ $\lambda_{\text{ML}}$ true false $|\langle\rangle |\langle V,V\rangle\cdots$ Garbage collection Manual memory management **Iris<sub>ML</sub>** $\ell \mapsto_{ML} \vec{V}$ Iris<sub>C</sub> $a \mapsto_{\mathbf{C}} w$

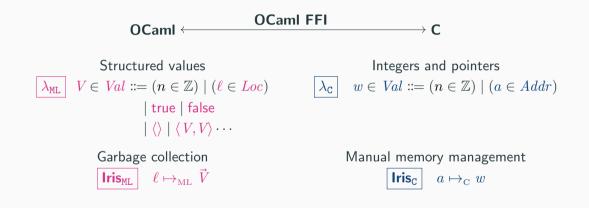

Can we build a program logic for reasoning about interoperability with an FFI, while preserving language-local reasoning?

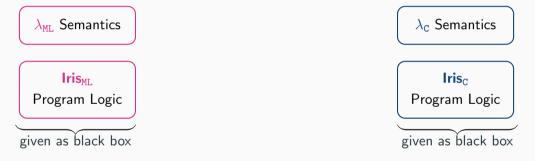

Can we build a program logic for reasoning about interoperability with an FFI, while preserving language-local reasoning?

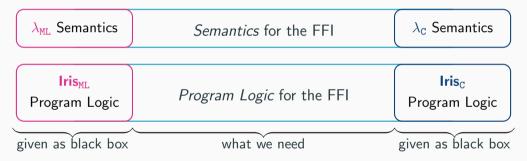

Design choice: reuse most of existing semantics/program logics; do not drop down to a lowest-common denominator (assembly)!

#### Melocoton:

- Two instantiations of Iris for a ML-like and C-like language with *external calls*
- An operational semantics for the OCaml FFI, bridging between the two languages.
- A separation logic for the OCaml FFI, bridging between the two language logics.
- A number of interesting *case studies*

#### Melocoton:

- Two instantiations of Iris for a ML-like and C-like language with *external calls*
- An operational semantics for the OCaml FFI, bridging between the two languages.
- A separation logic for the OCaml FFI, bridging between the two language logics.
- A number of interesting *case studies*

**Language-locality:** Verification of mixed OCamI/C programs can be done *almost entirely* in logics for OCamI and C!

#### Outline

1. Language-local program logics with external calls

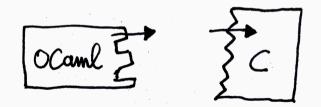

### Outline

- 1. Language-local program logics with external calls
- 2. Program logic for FFI

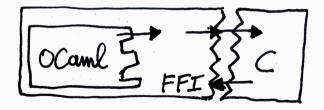

# Outline

- 1. Language-local program logics with external calls
- 2. Program logic for FFI
- 3. Focus: the language boundary

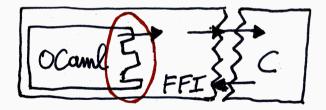

OCaml code:

```
let main () =
  let r = ref 0 in
  update_ref r; (* TODO call C code and use rand() *)
  print_int !r
```

C code:

int rand(int x) { ... }

| OCaml code: | <pre>external update_ref : int ref -&gt; unit = "caml_update_ref" let main () =    let r = ref 0 in    update_ref r;</pre> |
|-------------|----------------------------------------------------------------------------------------------------|
|             | print_int !r                                                                                                    |
|             |                                                                                                    |
| C code:     | <pre>int rand(int x) { }</pre>                                                                                             |

| OCaml code: | <pre>external update_ref : int ref -&gt; unit = "caml_update_ref" let main () =     let r = ref 0 in     update_ref r;     print_int !r</pre> |
|-------------|----------------------------------------------------------------------------------------------------|
|             |                                                                                                    |
| C code:     | <pre>int rand(int x) { }</pre>                                                                                                    |
|             |                                                                                                    |
| Glue code:  | <pre>value caml_update_ref(value r) {</pre>                                                                                                   |
|             | /* TODO */                                                                                                    |
|             | int $y = rand(x);$                                                                                                    |
|             | /* TODO */                                                                                                    |
|             |                                                                                                    |
|             | }                                                                                                    |

| <pre>external update_ref : int ref -&gt; unit = "caml_update_ref" let main () =    let r = ref 0 in    update_ref r;    print_int !r</pre> |
|----------------------------------------------------------------------------------------------------|
|                                                                                                    |
| <pre>int rand(int x) { }</pre>                                                                                                    |
|                                                                                                    |
| value caml_update_ref(value r) {                                                                                                    |
| /* TODO */                                                                                                    |
| int y = rand(x);                                                                                                    |
| /* TODO */                                                                                                    |
| }                                                                                                    |
|                                                                                                    |

#### The runtime representation of OCaml values

At runtime, an OCaml value is either an integer or a pointer to a block:

 let x = 1 x
 1

 let b = true b
 1

 let y = (1, 2) y
 •

 let r = ref 42 r
 •

 let a = [| (1, 2); (3, 4) |] a
 •

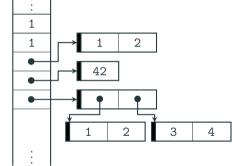

Glue code has access to this *low-level* representation of OCaml values.

| OCaml code: | <pre>external update_ref : int ref -&gt; unit = "caml_update_ref" let main () =    let r = ref 0 in    update_ref r;    print_int !r</pre>                     |
|-------------|----------------------------------------------------------------------------------------------------|
| C code:     | <pre>int rand(int x) { }</pre>                                                                                                    |
| Glue code:  | <pre>value caml_update_ref(value r) {     int x = Int_val(Field(r, 0));     int y = rand(x);     Store_field(r, 0, Val_int(y));     return Val_int(0); }</pre> |

Glue code bridges between OCaml and C values by using powerful FFI primitives...

```
value caml_update_ref(value r) {
  int y = rand(x);
 return Val_int(0);
}
```

```
int x = Int_val(Field(r, 0)); /* read the first field of the input block */
                     /* get a random integer */
Store_field(r, 0, Val_int(y)); /* store the value in the block */
                       /* return () */
```

```
value caml_update_ref(value r) {<--</pre>
  int y = rand(x);
  return Val_int(0);
}
```

```
int x = Int_val(Field(r, 0)); /* read the first field of the input block */
                     /* get a random integer */
Store_field(r, 0, Val_int(y)); /* store the value in the block */
                      /* return () */
```

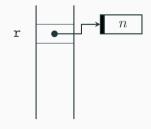

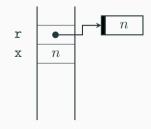

```
value caml_update_ref(value r) {
 int y = rand(x);  <-- /* get a random integer */
 Store_field(r, 0, Val_int(y)); /* store the value in the block */
 return Val_int(0);
}
```

```
int x = Int_val(Field(r, 0)); /* read the first field of the input block */
                /* return () */
```

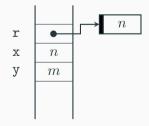

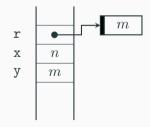

```
value caml_update_ref(value r) {
  int y = rand(x);
  return Val_int(0); <-- /* return () */</pre>
}
```

```
int x = Int_val(Field(r, 0)); /* read the first field of the input block */
                   /* get a random integer */
Store_field(r, 0, Val_int(y)); /* store the value in the block */
```

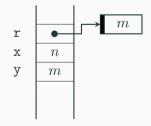

#### **Outline: Language-local reasoning**

1. Language-local program logics with external calls

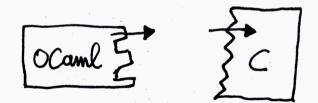

#### Language-local reasoning

We reuse:

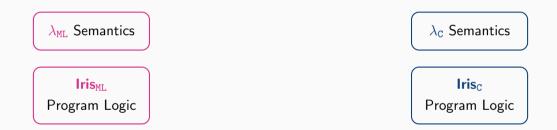

The one change: a minimal extension allowing external calls.

#### **Modeling External Calls**

```
external update_ref : int ref -> unit = "caml_update_ref"
let main () :=
    let r = ref 0 in
    update_ref r;
    print_int !r
```

#### **Modeling External Calls**

```
external update_ref : int ref -> unit = "caml_update_ref"
let main () :=
    let r = ref 0 in
    update_ref r;
    print_int !r
```

We model external calls as a new syntactic construct (inlining the declaration):

 $e \in Expr ::= \cdots \mid call fn \vec{e}$ 

#### Modeling External Calls

```
external update_ref : int ref -> unit = "caml_update_ref"
let main () :=
    let r = ref 0 in
    update_ref r;
    print_int !r
```

We model external calls as a new syntactic construct (inlining the declaration):

 $e \in Expr ::= \cdots \mid call fn \vec{e}$ 

We assign no semantics to external calls: they are simply stuck!

We still want to *reason* about calls to caml\_update\_ref, as if it had the specification:

 $\forall \ell \; n. \; \{\ell \mapsto_{\scriptscriptstyle \mathrm{ML}} n\} \; \texttt{call caml_update\_ref} \; [\ell] \; \{ \textit{V}'. \; \exists m. \; \textit{V}' = \langle \rangle * \ell \mapsto_{\scriptscriptstyle \mathrm{ML}} m \}_{\mathrm{ML}}$ 

We still want to reason about calls to caml\_update\_ref, as if it had the specification:

 $\forall \ell \ n. \ \{\ell \mapsto_{\scriptscriptstyle \mathrm{ML}} n\} \texttt{ call caml_update_ref} \ [\ell] \ \{ \ V'. \ \exists m. \ V' = \langle \rangle \ast \ell \mapsto_{\scriptscriptstyle \mathrm{ML}} m \}_{\mathrm{ML}}$ 

To do so, we introduce **interfaces**  $\Psi$ , and weakest preconditions wp  $e @ \Psi \{v, Q\}$  that verify programs against them. For example, for caml\_update\_ref, we assume:

 $\forall \ell \ n. \ \langle \ell \mapsto_{\scriptscriptstyle \mathrm{ML}} n \rangle \ \texttt{caml_update_ref} \ [\ell] \ \langle V'. \ \exists m. \ V' = \langle \rangle \ast \ell \mapsto_{\scriptscriptstyle \mathrm{ML}} m \rangle \quad \sqsubseteq \Psi$ 

We still want to *reason* about calls to caml\_update\_ref, as if it had the specification:

 $\forall \ell \ n. \ \{\ell \mapsto_{\scriptscriptstyle \mathrm{ML}} n\} \texttt{ call caml_update_ref} \ [\ell] \ \{ \ V'. \ \exists m. \ V' = \langle \rangle \ast \ell \mapsto_{\scriptscriptstyle \mathrm{ML}} m \}_{\mathrm{ML}}$ 

To do so, we introduce **interfaces**  $\Psi$ , and weakest preconditions wp  $e @ \Psi \{v, Q\}$  that verify programs against them. For example, for caml\_update\_ref, we assume:

 $\forall \ell \ n. \ \langle \ell \mapsto_{\mathrm{ML}} n 
angle \ \mathtt{caml\_update\_ref} \ [\ell] \ \langle V'. \ \exists m. \ V' = \langle 
angle * \ell \mapsto_{\mathrm{ML}} m 
angle \quad \sqsubseteq \Psi$ 

 $\bigwedge$  This is an assumption, not a (atomic) Hoare triple  $\bigwedge$ 

#### **Desugaring To Predicate Transformers**

Implement interface triples as a predicate transformer  $\Psi$ :

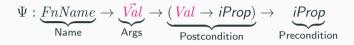

#### **Desugaring To Predicate Transformers**

Implement interface triples as a predicate transformer  $\Psi$ :

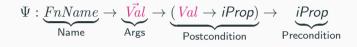

We desugar

$$egin{array}{lll} orall \ell &\mapsto_{ ext{ML}} n 
angle ext{ caml_update_ref } [\ell] \ &\langle V' . \, \exists m. \; V' = \langle 
angle st \ell \mapsto_{ ext{ML}} m 
angle \end{array}$$

#### **Desugaring To Predicate Transformers**

Implement interface triples as a predicate transformer  $\Psi$ :

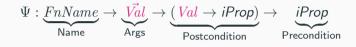

We desugar

$$egin{aligned} &orall \ell \mapsto_{ ext{ML}} n 
angle ext{ caml_update_ref} \left[ \ell 
ight] \ & \langle V' . \, \exists m. \; V' = \langle 
angle st \ell \mapsto_{ ext{ML}} m 
angle \end{aligned}$$

as follows:

$$\begin{split} \Psi_{upd} \ fn \ \vec{V} \ \Phi := \exists \ell n. \ \ell \mapsto_{\text{ML}} n * fn = \texttt{caml_update_ref} * \vec{V} = [\ell] \\ * (\forall V' m. \ V' = \langle \rangle * \ell \mapsto_{\text{ML}} m \longrightarrow \Phi(V')) \end{split}$$

### Implementing Interface Triples

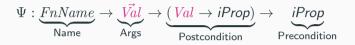

Parameterize weakest pre by  $\Psi$  (inspired by de Vilhena and Pottier [2021]):

$$\begin{split} & \operatorname{wp} e @ \Psi \left\{ \Phi \right\} := \begin{cases} \Phi(v) & e = v \\ \forall e', (e \to e') \Rightarrow \operatorname{wp} e' @ \Psi \left\{ \Phi \right\} & e \text{ reducible} \\ \Psi & fn \quad \vec{V} \underbrace{\left( \lambda \, V'. \operatorname{wp} K[\, V'] \, @ \Psi \left\{ \Phi \right\} \right)}_{\operatorname{Postcondition}} & e = K[\operatorname{call} fn \ \vec{V}] \end{split}$$

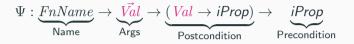

Parameterize weakest pre by  $\Psi$  (inspired by de Vilhena and Pottier [2021]):

$$\begin{split} & \operatorname{wp} e \ @ \Psi \left\{ \Phi \right\} := \begin{cases} \Phi(v) & e = v \\ \forall e', (e \to e') \Rightarrow \operatorname{wp} e' \ @ \Psi \left\{ \Phi \right\} & e \text{ reducible} \\ \Psi \ fn \ \vec{V} \ \underbrace{\left( \lambda \ V'. \ \operatorname{wp} K[\ V'] \ @ \Psi \left\{ \Phi \right\} \right)}_{\operatorname{Postcondition}} & e = K[\operatorname{call} fn \ \vec{V}] \end{split}$$

Note: In a OCamI-and-C program (after linking), adequacy holds for  $\Psi fn \ \vec{V} \Phi := \bot$ 

# **Outline: The OCaml FFI**

- 1. Language-local program logics with external calls
- 2. Glue code and program logic for FFI

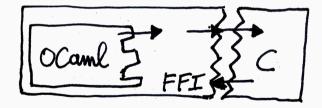

### **External Calls in Glue Code**

In glue code we treat operations of the OCaml FFI as external functions.

```
value caml_update_ref(value r) {
    int x = Int_val (Field(r, 0));
    int y = rand(x);
    Store_field(r, 0, Val_int(y));
    return Val_int(0);
}
```

Glue code is verified using the program logic for C, but additionally **assuming an interface**  $\Psi_{\text{FFI}}$  for the OCaml FFI primitives, with resources e.g.  $\gamma \mapsto_{\text{blk}[t|m]} \vec{v}$ .

#### **External Calls in Glue Code**

In glue code we treat operations of the OCaml FFI as external functions.

```
value caml_update_ref(value r) {
    int x = Int_val (Field(r, 0));
    int y = rand(x);
    Store_field(r, 0, Val_int(y));
    return Val_int(0);
}
```

Glue code is verified using the program logic for C, but additionally **assuming an** interface  $\Psi_{\text{FFI}}$  for the OCaml FFI primitives, with resources e.g.  $\gamma \mapsto_{\text{blk}[t|m]} \vec{v}$ .

$$\begin{array}{l} \left\langle \mathsf{GC}(\theta) * \gamma \mapsto_{\mathsf{blk}[0|\mathsf{mut}]} \vec{v} * \gamma \sim^{\theta}_{\mathsf{C}} w * v' \sim^{\theta}_{\mathsf{C}} w' \right\rangle \\ \mathbf{Store\_field}(w, i, w') & \sqsubseteq \Psi_{\mathrm{FFI}} \\ \left\langle \mathsf{GC}(\theta) * \gamma \mapsto_{\mathsf{blk}[0|\mathsf{mut}]} \vec{v}[i := v'] \right\rangle \end{array}$$

#### **External Calls in Glue Code**

In glue code we treat operations of the OCaml FFI as external functions.

```
value caml_update_ref(value r) {
    int x = Int_val (Field(r, 0));
    int y = rand(x);
    Store_field(r, 0, Val_int(y));
    return Val_int(0);
}
```

$$\begin{split} \big\{ \mathsf{GC}(\theta) \ast \gamma &\mapsto_{\mathsf{blk}[0|\mathsf{mut}]} [n] \ast \gamma \sim^{\theta}_{\mathsf{C}} w \big\} \\ \texttt{call caml_update_ref} [w] @ \Psi_{\mathsf{FFI}} \\ \big\{ w'. \exists m. \ \mathsf{GC}(\theta) \ast \gamma &\mapsto_{\mathsf{blk}[0|\mathsf{mut}]} [m] \ast w' \sim^{\theta}_{\mathsf{C}} 0 \big\} \end{split}$$

Glue code is verified using the program logic for C, but additionally **assuming an** interface  $\Psi_{\text{FFI}}$  for the OCaml FFI primitives, with resources e.g.  $\gamma \mapsto_{\text{blk}[t|m]} \vec{v}$ .

$$\begin{array}{l} \left\langle \mathsf{GC}(\theta) * \gamma \mapsto_{\mathsf{blk}[0|\mathsf{mut}]} \vec{v} * \gamma \sim^{\theta}_{\mathsf{C}} w * v' \sim^{\theta}_{\mathsf{C}} w' \right\rangle \\ \mathbf{Store\_field}(w, i, w') & \sqsubseteq \Psi_{\mathrm{FFI}} \\ \left\langle \mathsf{GC}(\theta) * \gamma \mapsto_{\mathsf{blk}[0|\mathsf{mut}]} \vec{v}[i := v'] \right\rangle \end{array}$$

# **Outline: The OCaml-FFI boundary**

- 1. Language-local program logics with external calls
- 2. Glue code and program logic for FFI
- 3. Focus: the OCaml-FFI boundary

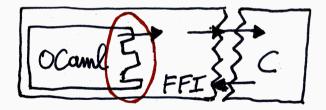

We assumed an interface for caml\_update\_ref that uses ML points-tos:

$$\forall \ell n. \ \langle \ell \mapsto_{\mathrm{ML}} n \rangle \ \mathtt{caml\_update\_ref} \ [\ell] \ \langle \textit{V'}. \ \exists m. \ \textit{V'} = \langle \rangle \ast \ell \mapsto_{\mathrm{ML}} m \rangle$$

Meanwhile, we proved the following specification for caml\_update\_ref using  $\Psi_{\rm FFI}$ :

$$\begin{split} \left\{ \mathsf{GC}(\theta) * \gamma \mapsto_{\mathsf{blk}[0|\mathsf{mut}]} [n] * \gamma \sim^{\theta}_{\mathsf{C}} w \right\} \\ \texttt{call caml_update_ref} [w] @ \Psi_{\mathrm{FFI}} \\ \left\{ w'. \exists m. \ \mathsf{GC}(\theta) * w' \sim^{\theta}_{\mathsf{C}} 0 * \gamma \mapsto_{\mathsf{blk}[0|\mathsf{mut}]} [m] \right\} \end{split}$$

These express two different views about the same piece of state!

Idea:

- make  $\ell \mapsto_{ML} \vec{V}$  and  $\gamma \mapsto_{blk[0|mut]} \vec{v}$  mutually exclusive (for related  $\ell$  and  $\gamma$ )
- have view reconciliation rules to switch between the two representations

$$\mathsf{GC}(\theta) * \boldsymbol{\ell} \mapsto_{\mathsf{ML}} \vec{\boldsymbol{V}} \cong \exists \vec{v}, \gamma, \mathsf{GC}(\theta) * \gamma \mapsto_{\mathsf{blk}[0|\mathsf{mut}]} \vec{v} * \boldsymbol{\ell} \sim_{\mathsf{ML}} \gamma * \vec{\boldsymbol{V}} \sim_{\mathsf{ML}} \vec{v}$$
(ML-TO-FFI)  
$$\mathsf{GC}(\theta) * \gamma \mapsto_{\mathsf{blk}[0|\mathsf{mut}]} \vec{v} * \vec{\boldsymbol{V}} \sim_{\mathsf{ML}} \vec{v} \cong \exists \boldsymbol{\ell}, \mathsf{GC}(\theta) * \boldsymbol{\ell} \mapsto_{\mathsf{ML}} \vec{\boldsymbol{V}} * \boldsymbol{\ell} \sim_{\mathsf{ML}} \gamma$$
(FFI-TO-ML)

## View Reconciliation: Challenge

In operational semantics, there is only one simultaneous view of the OCaml state.

But resources do not reflect that!

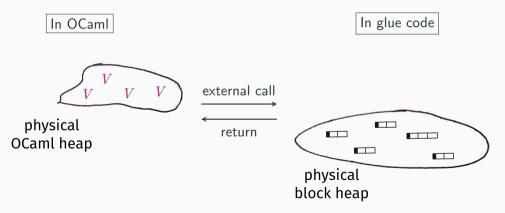

# View Reconciliation: Challenge (2) and Solution

In ghost state: what happens to OCaml points-to?

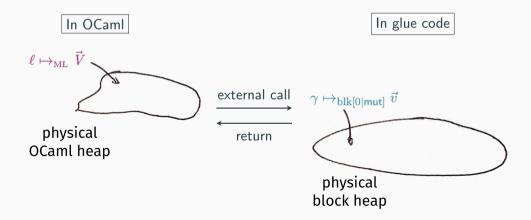

# View Reconciliation: Challenge (2) and Solution

In ghost state: what happens to OCaml points-to?

Solution: track both views of the state in ghost state

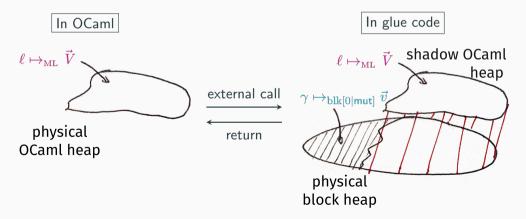

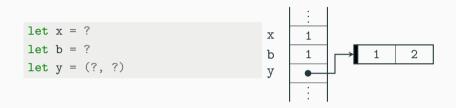

# Quiz Time: What are the OCaml values of x, b, and y?

| let : | x | = | 1      |
|-------|---|---|--------|
| let 1 | b | = | true   |
| let ; | у | = | (1, 2) |

x b y

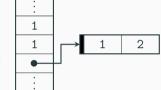

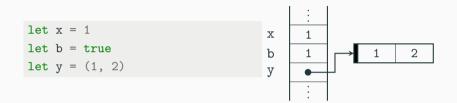

High-level representation is not unique!

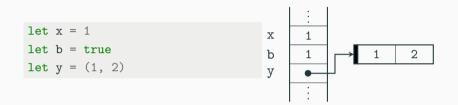

High-level representation is not unique!

How does Operational Semantics choose the right value when switching to ML values?

We use angelic nondeterminism, based on multi-relations (see DimSum, CCR)!

We use angelic nondeterminism, based on multi-relations (see DimSum, CCR)!

$$\begin{split} & \text{wp } e \{\Phi\} : = \cdots \lor \left(e \text{ reducible } * \forall e'. e \to e' \longrightarrow \text{wp } e' \{\Phi\}\right) & \text{usual Iris} \\ & \text{wp } e \{\Phi\} : = \cdots \lor \left(\exists X. e \twoheadrightarrow X * \forall e'. e' \in X \longrightarrow \text{wp } e' \{\Phi\}\right) & \text{multi-relations} \end{split}$$

Regular C and ML, not having angelic non-determinism, retain usual SOS

We use angelic nondeterminism, based on multi-relations (see DimSum, CCR)!

$$\begin{split} & \text{wp } e \{\Phi\} : = \cdots \lor \left(e \text{ reducible } * \forall e'. e \to e' \longrightarrow \text{wp } e' \{\Phi\}\right) & \text{usual Iris} \\ & \text{wp } e \{\Phi\} : = \cdots \lor \left(\exists X. e \twoheadrightarrow X * \forall e'. e' \in X \longrightarrow \text{wp } e' \{\Phi\}\right) & \text{multi-relations} \end{split}$$

Regular C and ML, not having angelic non-determinism, retain usual SOS

For adequacy, existential needs to be extracted  $\Rightarrow$  transfinite Iris

Contribution: An Iris for toy C+ML+FFI, emphasizing language-local reasoning.

Contribution: An Iris for toy C+ML+FFI, emphasizing language-local reasoning.

We give a **general recipe** for merging two languages:

- 1. Abstract over "the other side" using interfaces and external calls
- 2. Formalize the semantics of the FFI (memory model and primitives)
- 3. Bridge between memory models using view reconciliation

Contribution: An Iris for toy C+ML+FFI, emphasizing language-local reasoning.

We give a **general recipe** for merging two languages:

- 1. Abstract over "the other side" using interfaces and external calls
- 2. Formalize the semantics of the FFI (memory model and primitives)
- 3. Bridge between memory models using view reconciliation

More in the paper:

- more detailed FFI: callbacks, custom blocks, GC interaction
- logical relation for semantic typing of external functions

bonus slides

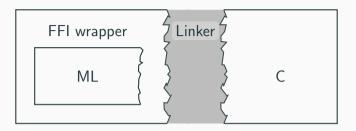

#### The FFI wrapper

# The Linker

- Convert ML values to block-level
- Provide FFI: a C calling convention for ML
- Link programs using the same calling convention
- Resolve external calls